# **Photoshop 2022 (Version 23.0.1) Patch full version Free [Mac/Win]**

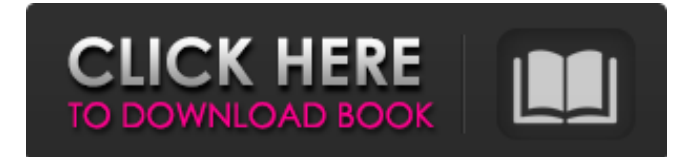

### **Photoshop 2022 (Version 23.0.1) Crack + Activation Key Free Download**

\* Photos and graphics file types: `.psd` files, `.ai` and `.eps` \* Resolution: 72 dpi \* Image size: 8,185 pixels on the longest side \* Type: Raster \* File type: TIFF

#### **Photoshop 2022 (Version 23.0.1) Download X64**

What is Photoshop Elements? The Elements program is a lightweight and easy-to-use image editing program, which also manages and organizes images. Photoshop Elements was created from the ground up as a logical evolution of Adobe Photoshop and Photoshop Lightroom. What are the pros of using Photoshop Elements? It is an image editing software with over 60 effect filters. It is an image editor with more than 60 editing tools, It provides image library management and organization, It offers a selection of brush tools and gestures with gestures similar to lightroom. It allows you to see the image in the background as you paint with the brush, just like you do in Photoshop. It supports layers and allows advanced photo editing. It has image editing features similar to professional Photoshop. What are the cons of using Photoshop Elements? It is not as powerful as a professional version of Photoshop. It is not as powerful as the other Adobe Photoshop Elements versions. It contains very few tools and the brushes are not as good as the professional versions. The editing layers are not as easy to manage and manipulate as in photoshop. You need to buy extra plug-ins to use it. Learning Photoshop Elements can be a long process. It is complicated and easier to learn than the more professional versions. Other reasons to avoid Photoshop Elements. To use another tool like GIMP or Photoshop you need to buy additional plugins. You need to be a bit more tech savy and advanced in graphics. It has a big learning curve. How to install Photoshop Elements? The software is built as a standalone program. You don't need to download Adobe Photoshop Elements when installing. So, to install the software, just download the installer. In the installation wizard, make sure that your computer is connected to the internet. Follow the setup wizard and let the software launch and install the software on your system. Make sure that the software was properly installed and launch the program. How to use Photoshop Elements? Photo editing is fairly easy and simple in Photoshop Elements. After you open an image in Photoshop Elements, you can also create layers. This allows you to re-position elements in a design without messing up the image too much. You can crop, rotate, resize and sharpen images in Photoshop Elements, just a681f4349e

#### **Photoshop 2022 (Version 23.0.1) Download [32|64bit]**

Q: VBA - Procedure for Linking the Master Chart to the Detail I'm having a little bit of trouble with coding. I've got a Sheet with a few bars chart, where i want to link each bar with a cell in another sheet where each bar corresponds to a specific station (in another sheet). Sheet with the chart Chart S&C Chart

#### **What's New in the Photoshop 2022 (Version 23.0.1)?**

The Hidden Brain of Social Media – How Facebook Manipulates Us & Cues Us To Click The Hidden Brain of Social Media – How Facebook Manipulates Us & Cues Us To Click On your news feed, you're seeing the friends who matter to you and your friends are the ones who matter to you. Facebook is displaying what it thinks are the the most important people to you. The social media giant hopes your mind fills in the rest of the gap – the missing image. And they can make a very convincing case. Who are you? In many ways, your profile represents you. Your background, your photos, your interests. In a way, it's your first impression. And your friends will judge you by your friends. What are they doing? Are they happy? Are they offering help? On Facebook, you will soon be able to see, depending on your settings, a static timeline of your friends' lives — say, for a month. But in the timeline, your friends' postings will not begin until a given point in time, along with their timing. So, your friends' timelines are frozen in place from a time when you had not yet set your timeline to "going." Their postings will display at the date and time you want them to, and, all at once, they will appear to you as if they're speaking to you. And I think, Facebook will have a very convincing case that it's them speaking to you: What friends to you care about, don't change much, so their postings will appear to be consistent with their personality. Which is lovely for their reaction, but for you it's confusing: It's a different context than you're used to. Even if you know a friend's personality well, he or she is acting differently than he or she normally does. The thought of it may disturb you, in part because you've become accustomed to your profile being a window into your mind. It is unsettling. It's as if your Facebook has become your window into society and, in a way, of your friends' lives and your life. On your news feed, you're seeing your friends' lives and what they're doing: joy, fame, misfortune, love, anger. Your social network has become, in a sense, a window into society.

## **System Requirements For Photoshop 2022 (Version 23.0.1):**

Ports: 4 CPU: Dual Core Intel 2.2Ghz Memory: 4GB Graphics: GeForce GTS 450 DirectX: 11 Windows 7, 8, 8.1, 10 (64-bit) How to Play: 1. Download and run CDKeyGenerator 2. Open the.reg file and paste in your C:\Documents and Settings\\*USERNAME\*\Local Settings\Application Data\CDKeyGenerator\Cache 3. Click "Start" 4. Enter your CD Key and press "Enter

<https://bluesteel.ie/2022/06/30/photoshop-2022-version-23-0-2-hacked/> <https://seecurrents.com/wp-content/uploads/2022/06/leecdeni.pdf> [http://barrillos.org/2022/06/30/adobe-photoshop-2022-crack-keygen-with-serial-number](http://barrillos.org/2022/06/30/adobe-photoshop-2022-crack-keygen-with-serial-number-with-serial-key-download-mac-win-final-2022/)[with-serial-key-download-mac-win-final-2022/](http://barrillos.org/2022/06/30/adobe-photoshop-2022-crack-keygen-with-serial-number-with-serial-key-download-mac-win-final-2022/) <http://zakadiconsultant.com/?p=10734> <http://r-posts.com/wp-content/uploads/2022/06/deivbur.pdf> [https://delicatica.ru/wp-content/uploads/2022/06/Photoshop\\_2022\\_version\\_23.pdf](https://delicatica.ru/wp-content/uploads/2022/06/Photoshop_2022_version_23.pdf) [http://gurureviewclub.com/wp](http://gurureviewclub.com/wp-content/uploads/2022/06/Adobe_Photoshop_2022_Version_231_Crack_Patch_.pdf)[content/uploads/2022/06/Adobe\\_Photoshop\\_2022\\_Version\\_231\\_Crack\\_Patch\\_.pdf](http://gurureviewclub.com/wp-content/uploads/2022/06/Adobe_Photoshop_2022_Version_231_Crack_Patch_.pdf) [http://www.ecomsrl.it/adobe-photoshop-crack-activation-code-free-license-key-3264bit](http://www.ecomsrl.it/adobe-photoshop-crack-activation-code-free-license-key-3264bit-latest-2022/)[latest-2022/](http://www.ecomsrl.it/adobe-photoshop-crack-activation-code-free-license-key-3264bit-latest-2022/) [https://topnotchjobboard.com/system/files/webform/resume/adobe](https://topnotchjobboard.com/system/files/webform/resume/adobe-photoshop-2021-version-224_0.pdf)[photoshop-2021-version-224\\_0.pdf](https://topnotchjobboard.com/system/files/webform/resume/adobe-photoshop-2021-version-224_0.pdf) <https://www.mil-spec-industries.com/system/files/webform/lorwavy347.pdf> [https://projsolar.com/wp](https://projsolar.com/wp-content/uploads/2022/06/Adobe_Photoshop_2021_Version_2201.pdf)[content/uploads/2022/06/Adobe\\_Photoshop\\_2021\\_Version\\_2201.pdf](https://projsolar.com/wp-content/uploads/2022/06/Adobe_Photoshop_2021_Version_2201.pdf) <http://peoplecc.co/en/2022/07/01/photoshop-cc-crack-exe-file-download-latest/> <https://miluxkey.com/wp-content/uploads/2022/06/ackjon.pdf> [https://poetbook.com/upload/files/2022/06/TFSaDLLD5jYag8x4Wf1A\\_30\\_e5e5eb8b42de9](https://poetbook.com/upload/files/2022/06/TFSaDLLD5jYag8x4Wf1A_30_e5e5eb8b42de95965f0b1b919a99d8be_file.pdf) [5965f0b1b919a99d8be\\_file.pdf](https://poetbook.com/upload/files/2022/06/TFSaDLLD5jYag8x4Wf1A_30_e5e5eb8b42de95965f0b1b919a99d8be_file.pdf) [https://mohacsihasznos.hu/advert/adobe-photoshop-2022-version-23-4-1-jb-keygen](https://mohacsihasznos.hu/advert/adobe-photoshop-2022-version-23-4-1-jb-keygen-exe-2022/)[exe-2022/](https://mohacsihasznos.hu/advert/adobe-photoshop-2022-version-23-4-1-jb-keygen-exe-2022/) [https://orangestreetcats.org/adobe-photoshop-cc-2015-version-16-keygen-exe-lifetime](https://orangestreetcats.org/adobe-photoshop-cc-2015-version-16-keygen-exe-lifetime-activation-code-pc-windows/)[activation-code-pc-windows/](https://orangestreetcats.org/adobe-photoshop-cc-2015-version-16-keygen-exe-lifetime-activation-code-pc-windows/) [https://ubipharma.pt/wp-content/uploads/2022/06/Photoshop\\_2021\\_Version\\_222.pdf](https://ubipharma.pt/wp-content/uploads/2022/06/Photoshop_2021_Version_222.pdf) [http://www.makeenglishworkforyou.com/2022/06/30/adobe](http://www.makeenglishworkforyou.com/2022/06/30/adobe-photoshop-2022-version-23-4-1-hacked-free-download-3264bit/)[photoshop-2022-version-23-4-1-hacked-free-download-3264bit/](http://www.makeenglishworkforyou.com/2022/06/30/adobe-photoshop-2022-version-23-4-1-hacked-free-download-3264bit/) <https://designfils.eba.gov.tr/blog/index.php?entryid=82343>

[https://octudestgrafmaxf.wixsite.com/fehalaral/post/photoshop-cc-2019-mem-patch](https://octudestgrafmaxf.wixsite.com/fehalaral/post/photoshop-cc-2019-mem-patch-updated-2022)[updated-2022](https://octudestgrafmaxf.wixsite.com/fehalaral/post/photoshop-cc-2019-mem-patch-updated-2022)